## **KERANGKA ACUAN PROGRAM**

#### **NAMA PROGRAM**

*E-learning* **Pengantar Pemanfaatan BMN dalam Bentuk Kerja Sama Pemanfaatan (KSP)**

## **TUJUAN PROGRAM**

Program pelatihan ini bertujuan untuk memberikan pemahaman dasar mengenai Pemanfaatan Barang Milik Negara (BMN) melalui skema KSP sesuai dengan ketentuan yang berlaku.

### **KEBUTUHAN STRATEGIS UNIT PENGGUNA YANG AKAN DICAPAI**

Optimalisasi atas BMN yang dapat dilaksanakan dengan berbagai skema mengharuskan Kuasa Pengguna Barang/Pengguna Barang dan Pengelola Barang untuk melaksanakan dan memperhatikan berbagai resiko, manfaat dan aturanaturan yang ada. Salah satu bentuk Optimalisasi BMN diantaranya adalah Pemanfaatan BMN, dimana kegiatan ini merupakan salah satu dari kegiatan Pengelolaan BMN yang menjadi tugas dan tanggung jawab Kuasa Pengguna Barang/Pengguna Barang/Pengelola Barang.

KSP merupakan salah satu skema Pemanfaatan BMN dimana skema ini adalah skema dapat dilakukan oleh Kuasa Pengguna Barang dalam mengoptimalkan asetnya, sehingga pelatihan atas KSP diperlukan agar setiap Satuan Kerja memiliki pengetahuan dasar yang tepat atas KSP sebelum melaksanakannya.

### **SASARAN (TARGET LEARNERS)**

Aparatur Sipil Negara (ASN) yang mendukung pelaksanaan tugas Kuasa Pengguna Barang/Pengguna Barang/Pengelola Barang di Lingkungan Pemerintah Pusat

#### **MODEL PEMBELAJARAN**

TATAP MUKA (TM)

NON TATAP MUKA (NTM)

*E-learning*

Bimbingan di Tempat Kerja

**M** 

**D**

V

V

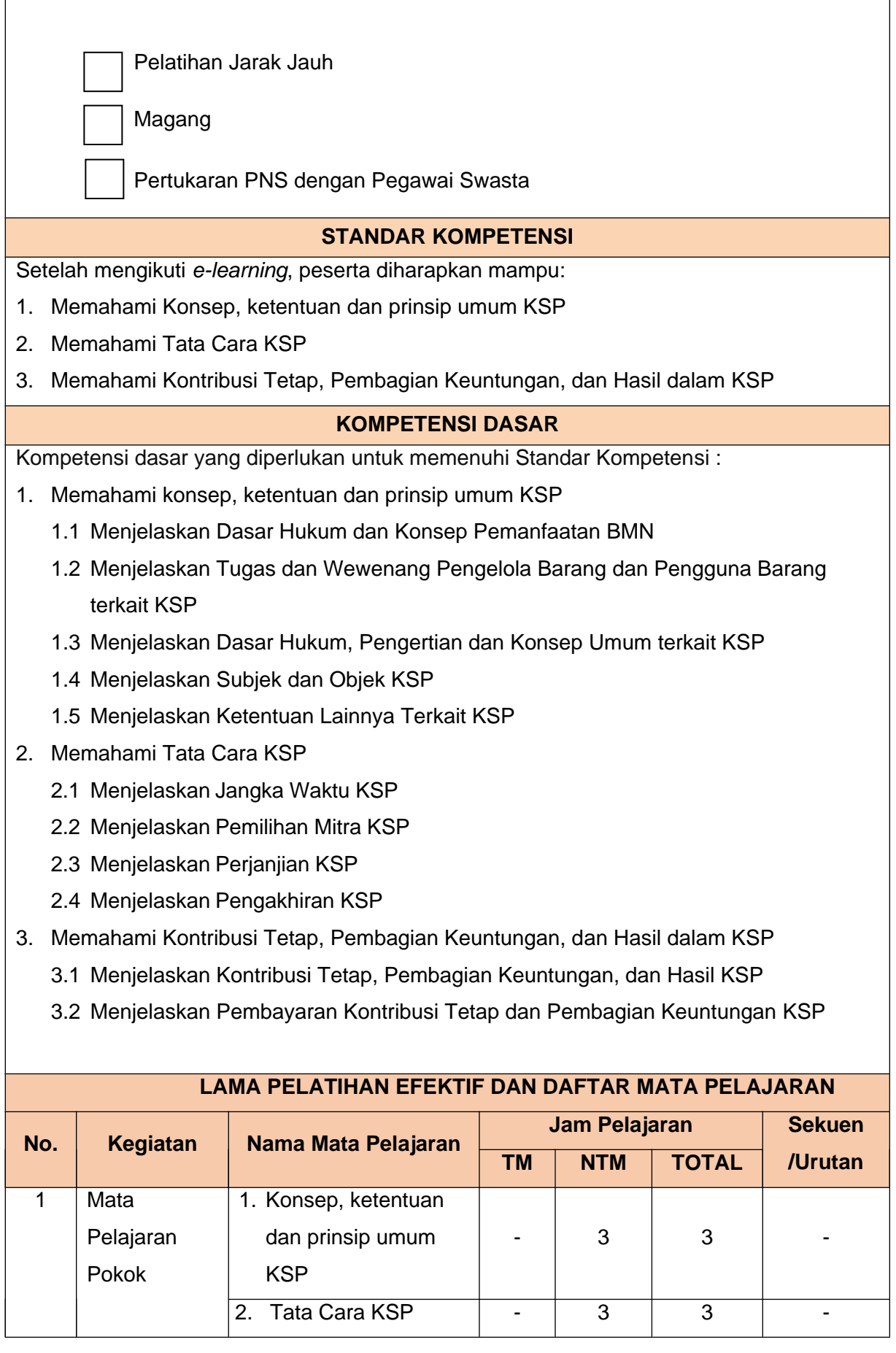

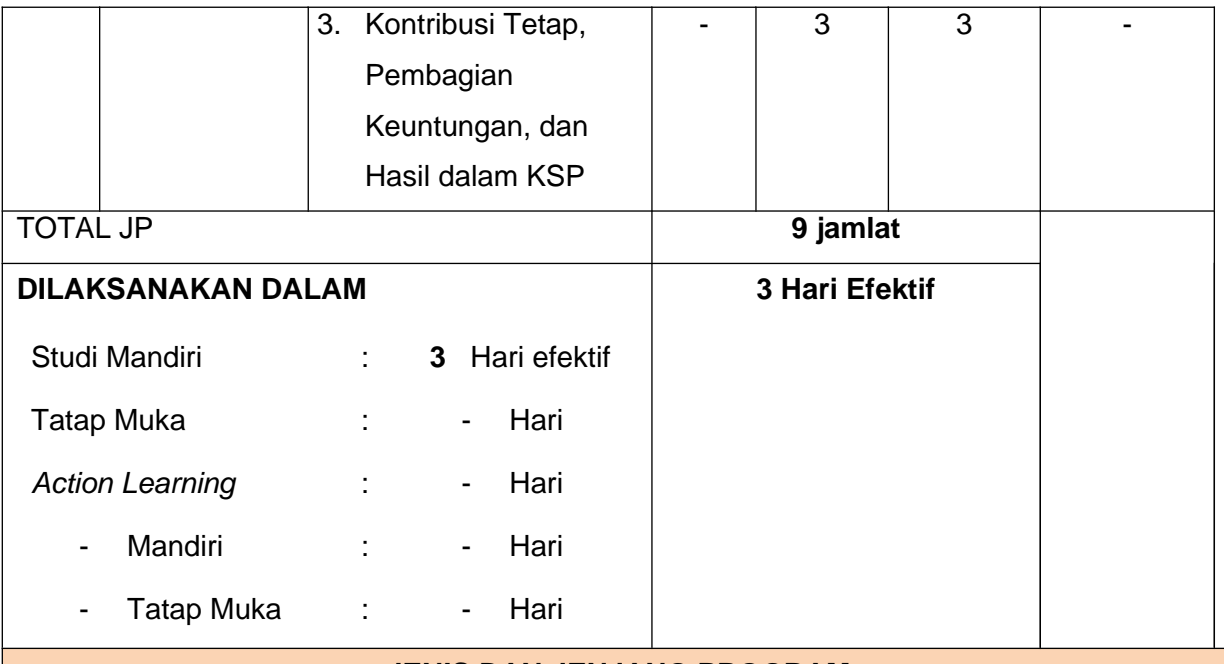

#### **JENIS DAN JENJANG PROGRAM**

*E-learning* Pengantar Pemanfaatan BMN dalam Bentuk Kerja Sama Pemanfaatan (KSP) merupakan jenis pembelajaran non klasikal teknis dengan model *asynchronous*. *E-learning Asynchronous* adalah model *e-learning* yang menggunakan metode komunikasi dengan waktu mandiri (*time independent*), tidak terikat pada jadwal yang ketat, serta tidak memerlukan kehadiran fisik pengajar, fasilitator, dan peserta pada waktu yang bersamaan. Namun apabila diperlukan, penyelenggaraan *e-learning* ini dapat dilaksanakan dengan model *synchronous*, yaitu *e-learning* yang dilaksanakan dengan membutuhkan dukungan pihak lain (*facilitated-led*) dan menggunakan metode komunikasi dua arah pada waktu tertentu (*real time*) serta terikat pada jadwal yang ketat.

### **PERSYARATAN PESERTA**

### **Administrasi**

- 1. Aparatur Sipil Negara di Lingkungan Kementerian Keuangan atau Kementerian atau Lembaga Lain yang bertanggung jawab atau yang memerlukan kompetensi terkait Pengelolaan BMN
- 2. Pangkat minimal Pengatur Muda (II/a) Pendidikan minimal SMA

### **KUALIFIKASI PENGAJAR**

#### **1. Kualifikasi Pengampu**

- a. Widyaiswara/Profesional/Praktisi di bidangnya;
- b. Menguasai materi/memiliki keahlian tertentu khususnya dalam mata pelajaran yang diampu;

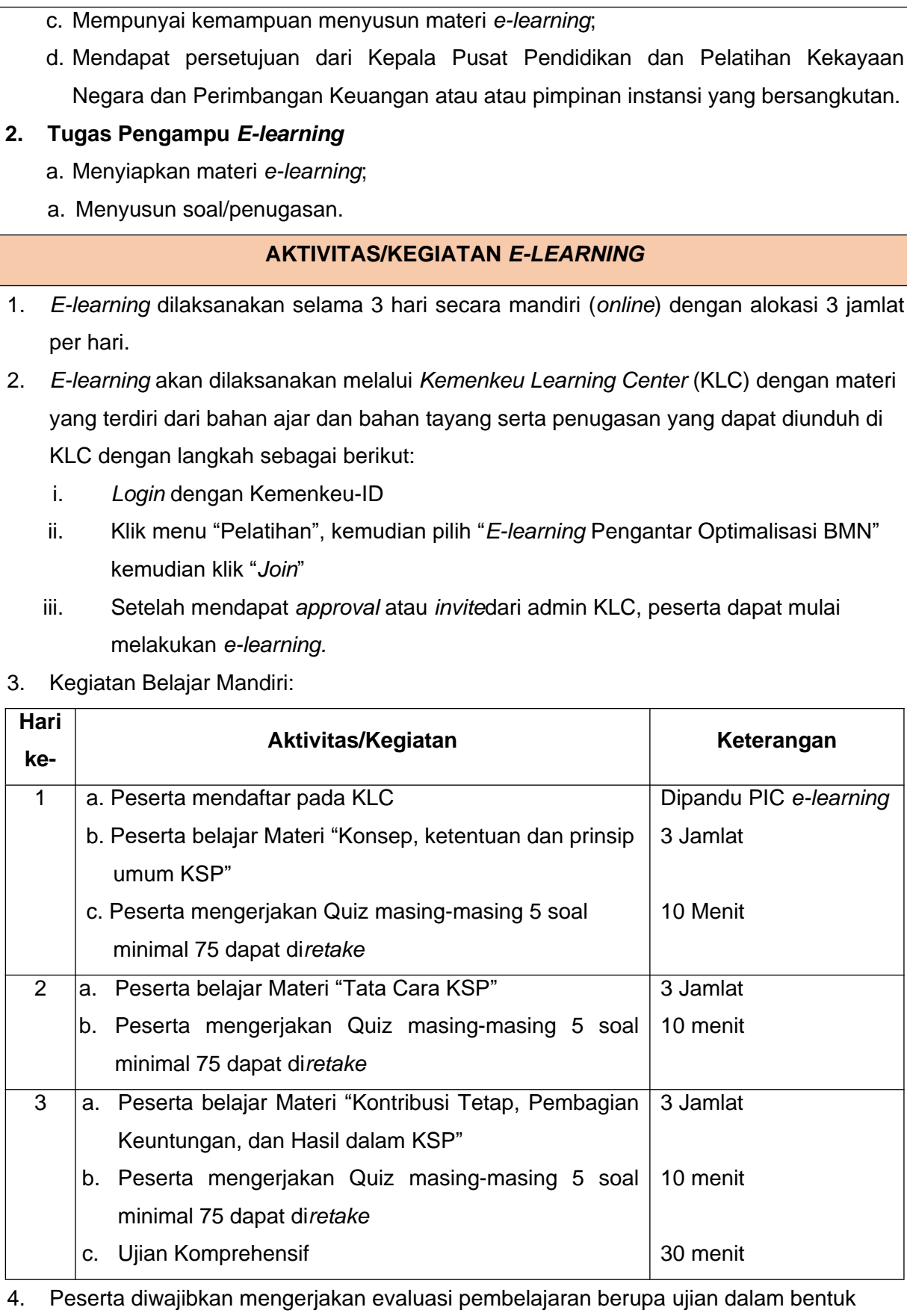

pilihan ganda yang telah disiapkan pada KLC.

- 5. Peserta berhak mendapatkan sertifikat jika telah memenuhi progres penyelesaian materi *e-learning* 100%.
- 6. Quiz dilakukan setiap akhir Mata Pelajaran
- 7. Penyelenggaraan *e-learning* peserta dipandu oleh PIC yang terdiri dari:
	- a. PIC Bidang Perencanaan dan Pengembangan Diklat, dengan tugas sebagai berikut:
		- Membuat *course* pada KLC;
		- Berkoordinasi dengan pengampu *e-learning* terkait penyiapan materi *e-learning*;
		- Mengunggah materi *e-learning* pada KLC.
	- b. PIC Bidang Penyelenggaraan, dengan tugas sebagai berikut:
		- Mengumpulkan data peserta;
		- Melakukan *approval*;
		- Mengelola kelas virtual (memantau aktivitas/kuis/ujian peserta *e-learning* dan menyerahkan hasilnya kepada Bidang Evaluasi dan Pelaporan Kinerja) ;
		- Mengelola forum diskusi;
		- Mengelola administrasi *e-learning.*
	- c. PIC Bidang Evaluasi dan Pelaporan Kinerja
		- Berkoordinasi dengan pengampu *e-learning* terkait evaluasi pembelajaran *elearning*;
		- Menginput evaluasi pembelajaran *e-learning* pada KLC;
		- Menerbitkan sertifikat *e-learning*.

# **BENTUK EVALUASI**

EVALUASI LEVEL 1

Evaluasi Penyelenggaraan *Online*

EVALUASI LEVEL 2

Ujian Komprehensif berupa soal pilihan ganda berjumlah 15 soal, alokasi waktu 30 menit, dengan nilai minimal 75 dan dapat di*retake* sebanyak 2 (dua) kali

EVALUASI LEVEL 3

EVALUASI LEVEL 4

-

-

# **FASILITAS**

1. *Online material* 2. Petunjuk Pelaksanaan Teknis *E-learning* **RIWAYAT PENYUSUNAN PROGRAM PELATIHAN** Program Baru Program Lama **Penyusunan Program** : 4 September 2020 Tempat : *Virtual Meeting* melalui aplikasi *Zoom* Tim Penyusun Desain Pembelajaran : 1. Koko Inarto 2. Taufik Cahyo S. 3. Nyimas Herleni RZ 4. Yulie Agrianti v

### Jakarta, September 2020

Plt. Kepala Pusat

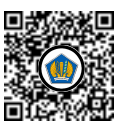

Ditandatangani secara elektronik

[Kusmanadji](file:///E:\\RENBANG%20UCUY\\2020\\Dokumen\\%5b@NamaPejabat%5d)